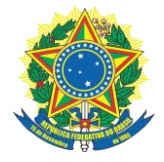

## **SERVIÇO PÚBLICO FEDERAL CONSELHO REGIONAL DE ENGENHARIA E AGRONOMIA DO TOCANTINS**

## **AUTORIZAÇÃO PARA RETIRADA DE DOCUMENTOS**

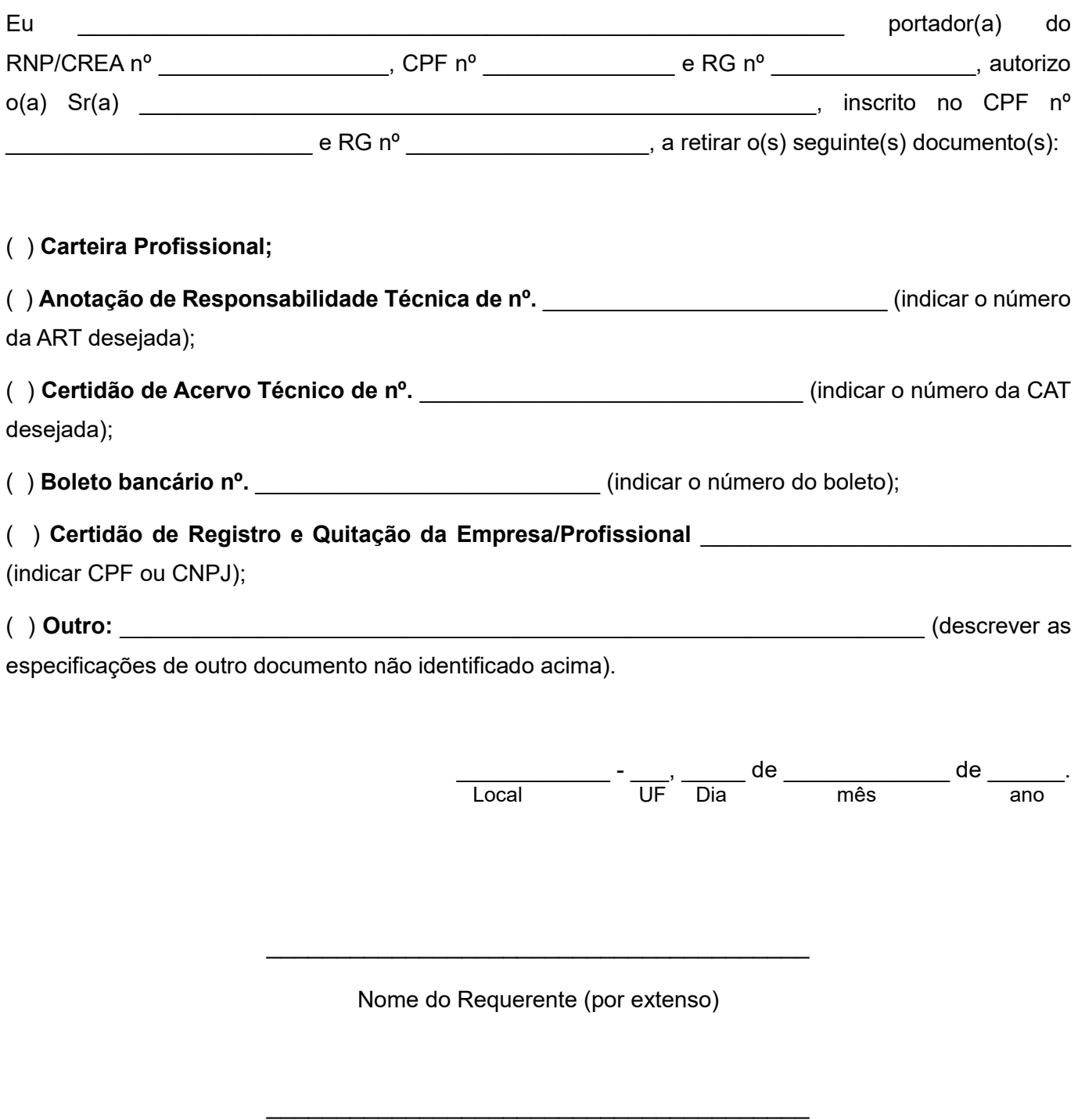

Rubrica do Requerente

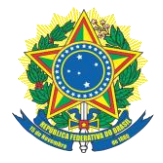

## **SERVIÇO PÚBLICO FEDERAL CONSELHO REGIONAL DE ENGENHARIA E AGRONOMIA DO TOCANTINS**

## **DECLARAÇÃO DE ENTREGA DE DOCUMENTO**

Eu \_\_\_\_\_\_\_\_\_\_\_\_\_\_\_\_\_\_\_\_\_\_\_\_\_\_\_\_\_\_\_\_\_\_\_\_\_\_\_\_\_\_\_\_\_\_\_\_\_\_\_\_\_\_\_\_\_\_\_\_\_\_\_\_\_\_\_\_\_\_\_\_\_\_ (nome completo), portadora do R.G de nº.\_\_\_\_\_\_\_\_\_\_\_\_\_\_\_\_\_\_\_\_, CPF nº. \_\_\_\_\_\_\_\_\_\_\_\_\_\_\_\_\_\_\_\_\_ declaro que recebi o(s) documento(s) descritos em requerimento próprio nesta data e me comprometo a entregálo(s) ao interessado.

Nome do despachante (por extenso)

\_\_\_\_\_\_\_\_\_\_\_\_\_\_\_\_\_\_\_\_\_\_\_\_\_\_\_\_\_\_\_\_\_\_\_\_\_\_\_

Rubrica do Despachante

 $\mathcal{L}_\text{max}$  , and the set of the set of the set of the set of the set of the set of the set of the set of the set of the set of the set of the set of the set of the set of the set of the set of the set of the set of the

OBSERVAÇÕES:

- Para retirada de documentos será necessária a abertura de um protocolo de "Entrega de Documentos à Terceiros", anexando esta autorização preenchida e assinada e da cópia do documento de identificação com foto da pessoa que detém a autorização.